$,$  tushu007.com  $<<$  CAI  $>>$ 

 $<<$  CAI  $>>$ 

- 13 ISBN 9787560622903
- 10 ISBN 7560622909

出版时间:2009-9

页数:398

PDF

更多资源请访问:http://www.tushu007.com

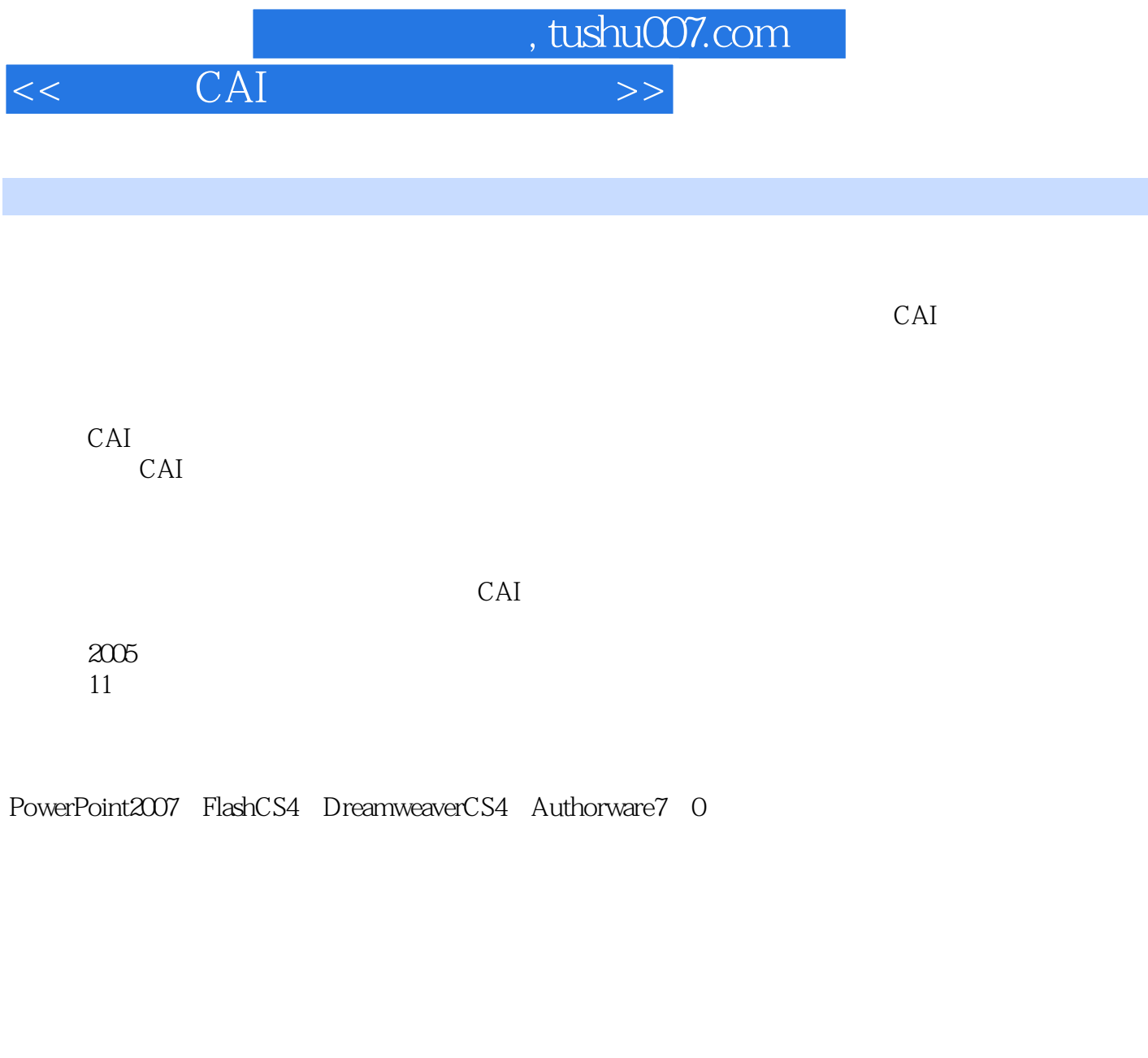

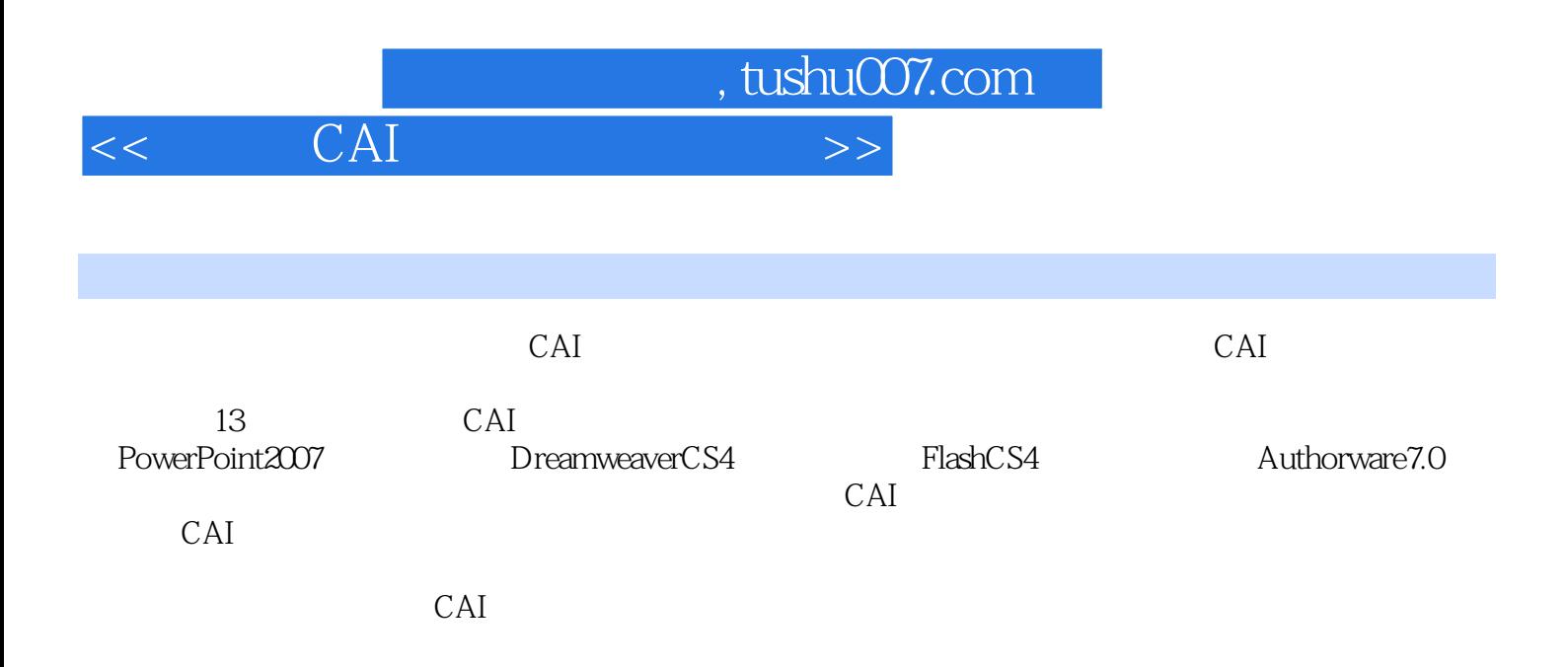

, tushu007.com

 $<<$  CAI  $>>$ 

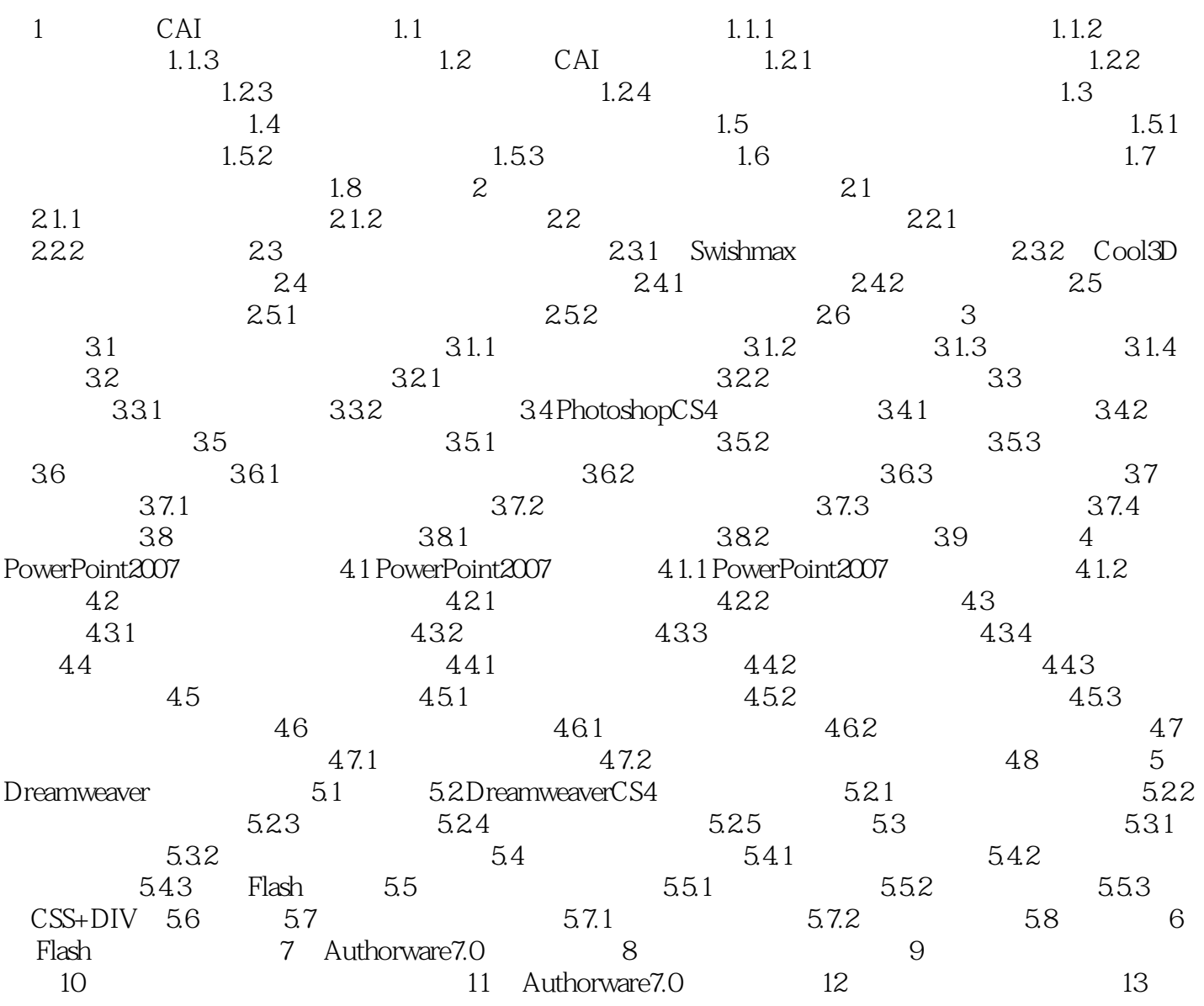

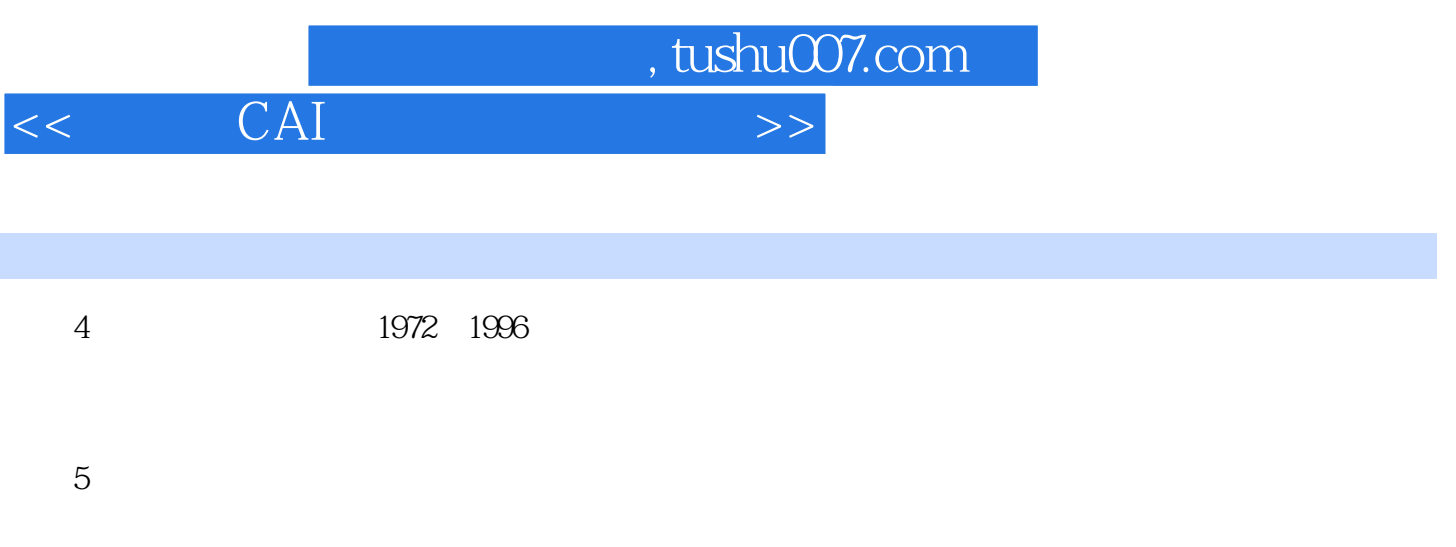

 $1 \t1 \t2$ 

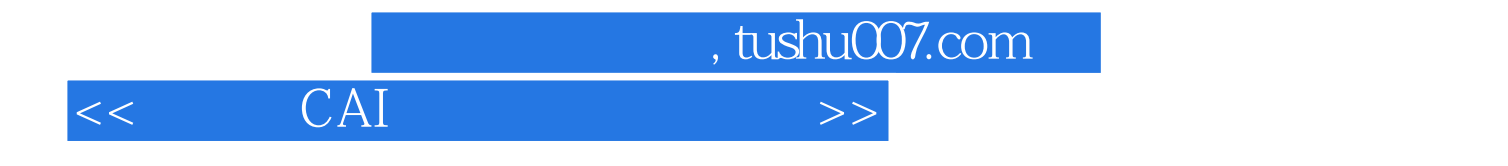

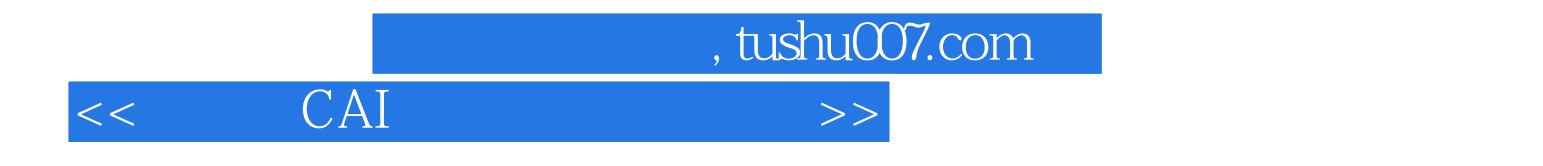

本站所提供下载的PDF图书仅提供预览和简介,请支持正版图书。

更多资源请访问:http://www.tushu007.com